## ReprPCWk\_Colon

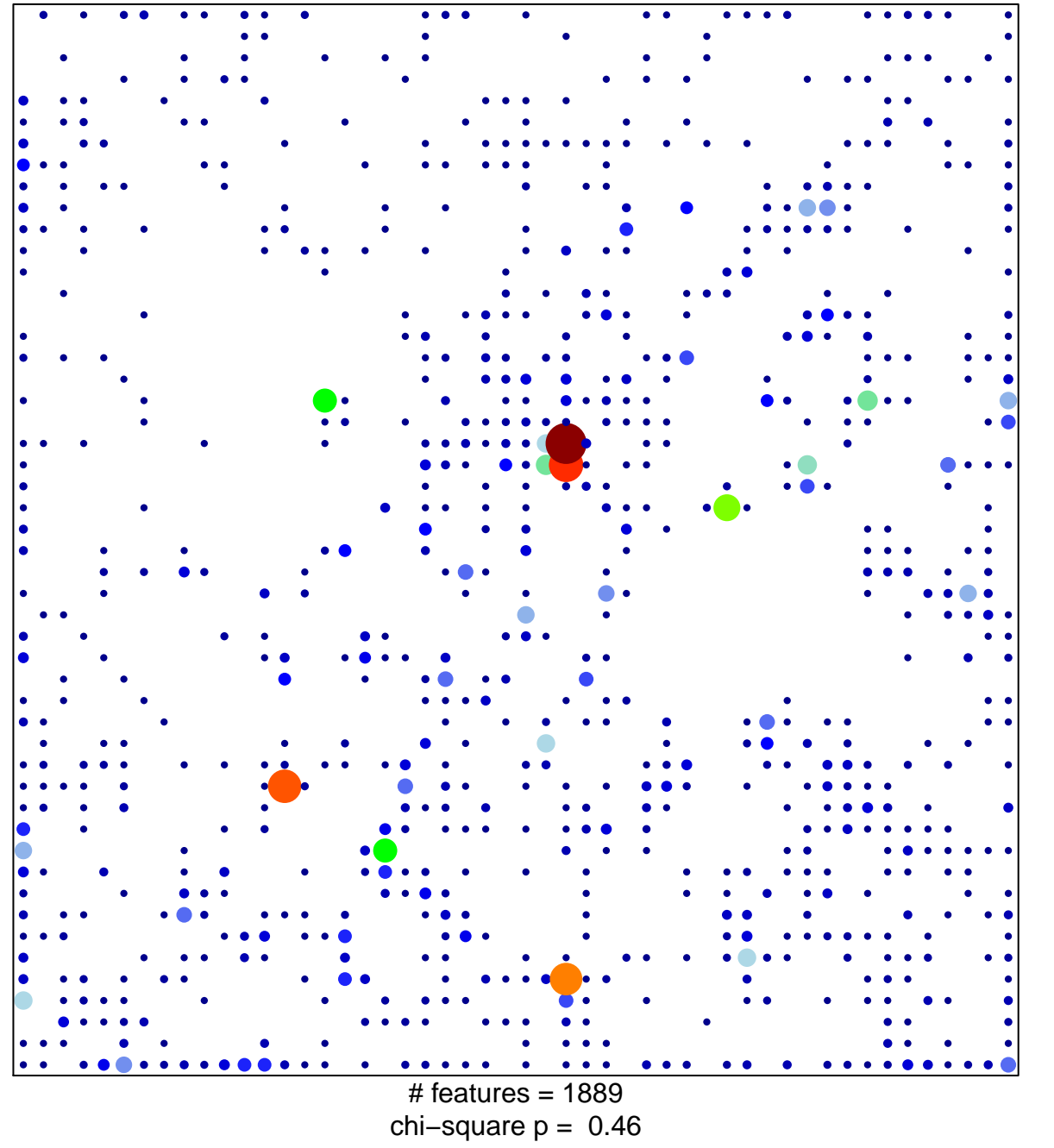

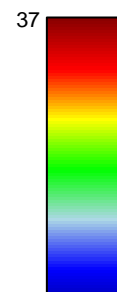

 $\overline{1}$ 

## ReprPCWk\_Colon

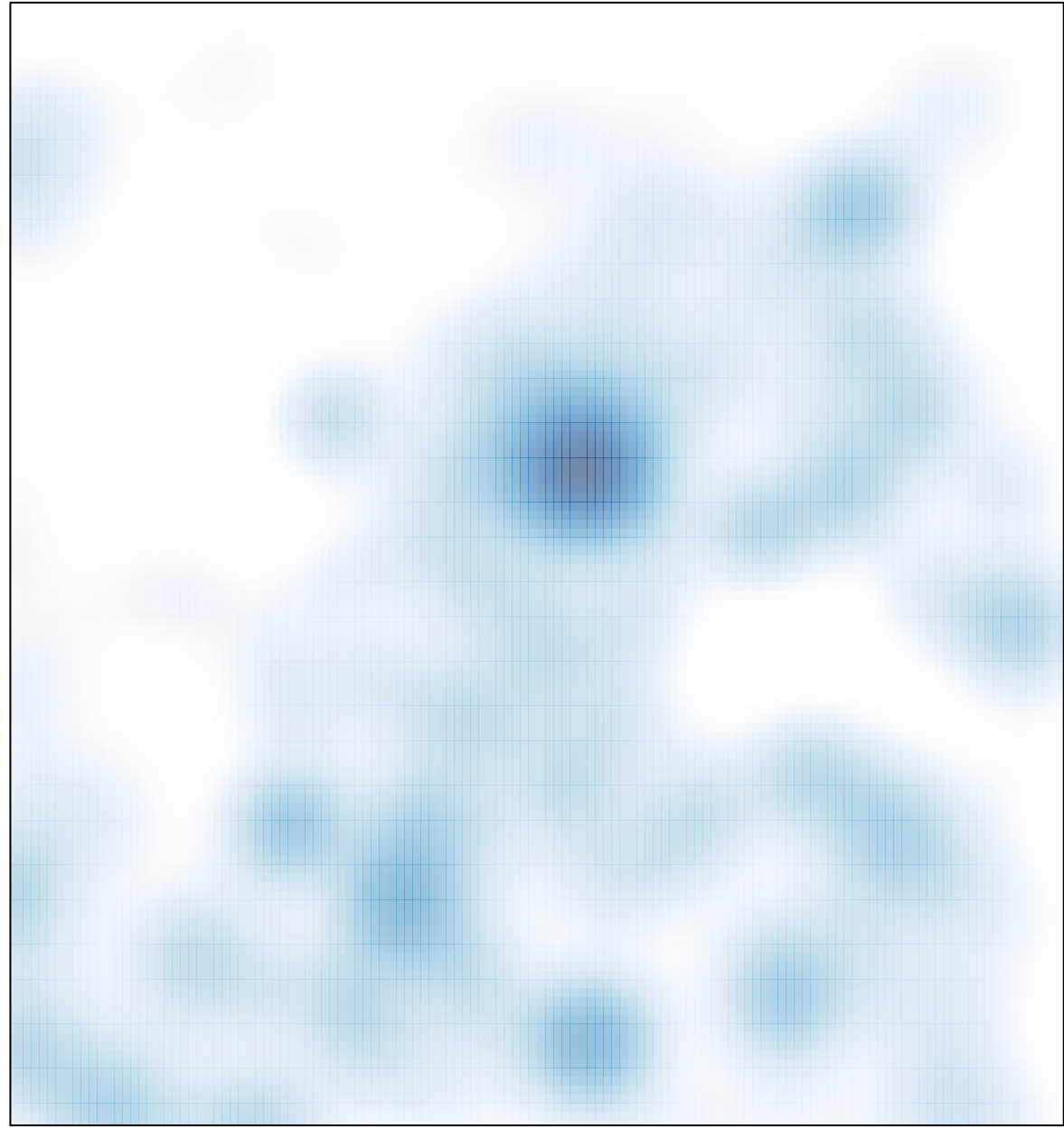

# features =  $1889$ , max = 37